**B-Folders +Активация With Registration Code Скачать [2022-Latest]**

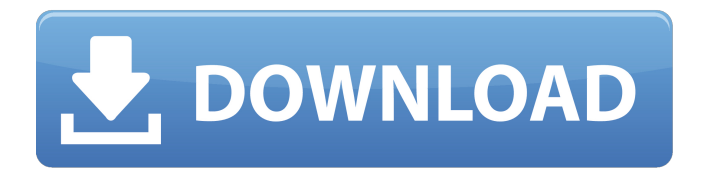

# **B-Folders With Full Keygen X64 [Latest-2022]**

Надежно храните все свои данные на различных устройствах. Как хозяин ваших личных данных, вы можете выбрать место хранения каждого документа, от наиболее удобного для вас до наиболее безопасного и эффективного для ваших нужд. Ваши личные документы могут быть легко синхронизированы на любом количестве подключенных устройств. Независимо от того, к какому компьютеру, планшету или телефону вы подключаетесь, данные будут отображаться на всех из них в организованном порядке. B-Folders имеет возможность хранить несколько типов документов, таких как заметки, списки дел, журналы, закладки и многое другое. • Запустите приложение и выберите соответствующую подпапку, в которой будут храниться ваши данные. • Создайте новый документ или найдите уже существующие. • Выбирайте между безопасным хранилищем и мобильными носителями. • Выберите нужную папку. • Добавлять или удалять документы. • Просмотр документов и списков имен. • Перетаскивание между папками. • Доступны резервные копии и синхронизация на нескольких устройствах. • Заблокировать документ для редактирования. • Функция поиска позволяет быстро найти документ. Это приложение бесплатное, но вы можете приобрести дополнительные функции приложения, чтобы сделать его более полезным. Доступны следующие функции: - Простая синхронизация данных между несколькими устройствами и папками. - Безопасное хранилище, зашифрованное надежным паролем. - Резервное копирование данных на наш сервер. - Управление несколькими папками. - Создание пароля для каждой папки. - Экспорт и импорт контактов. Особенности перечислены ниже. Функции: 1 - Простая синхронизация между несколькими устройствами (телефон, планшет, компьютер и облако) 2 - Поиск в документах. 3 - Синхронизируйте все ваши данные, хранящиеся в нескольких папках. 4 - Безопасное хранение и высокий уровень безопасности данных. 5 - Резервное копирование данных на наш сервер с круглосуточным доступом. 6 - Управляйте более чем 1000 различных файлов и папок, используя надежный пароль для каждого из них. 7 - Экспорт и импорт контактов. 8 - Документы, защищенные паролем. 9 - Открыть синхронизацию документов между устройствами. Функции безопасности: 1 - Защита документов паролем. 2 - Создает безопасное хранилище, зашифрованное надежным паролем. 3 - Резервное копирование данных на наш сервер. 4 - Управление более чем 1000 различных файлов и папок. 5 - Экспорт и импорт контактов. 6 - Экспортируйте свой

### **B-Folders Full Version Download**

1709e42c4c

#### **B-Folders Crack+**

С помощью B-Folders вы можете создавать персонализированные папки и организовывать их в иерархическое дерево или плоскую папку и синхронизировать их на нескольких устройствах, независимо от того, какое устройство вы используете. Он позволяет вам удобно просматривать и выполнять поиск в сохраненных файлах и папках, а также управляет вашими контактами, позволяя вам создавать избранные и добавлять в закладки определенные контакты без необходимости входа на веб-сайты, с которыми они связаны. Функции: Создавайте и синхронизируйте любое количество папок для разных типов контента Создавайте и организуйте свои файлы, используя уникальное иерархическое дерево, чтобы создать структуру папок для более безопасного и удобного поиска файлов и папок. Поиск по содержимому выбранных папок по добавлению ключевых слов Синхронизируйте любое количество папок и/или файлов на нескольких устройствах. Просматривайте и получайте доступ к своим файлам с помощью удобного окна файлового менеджера. Просматривайте и получайте доступ к своим файлам с помощью веб-браузера Создавайте, редактируйте и удаляйте любое количество папок файловой системы. Управляйте своими контактами и получайте к ним доступ, используя представление списка, чтобы создавать избранные, редактировать или удалять избранные Просматривайте и получайте доступ к своим закладкам, не входя в систему на веб-сайте, на который они ссылаются. Сделайте резервную копию ваших файлов с помощью B-Folders на нескольких устройствах Полная скорость и легко делитесь своими видео на YouTube с друзьями. Freestream — это быстрый, простой и безопасный инструмент, разработанный специально для того, чтобы люди могли получить доступ к вашим видео на YouTube. Вместо того, чтобы использовать ваши обычные учетные записи YouTube, Freestream позволяет вам получать доступ к видео из вашего загруженного контента в вашей собственной защищенной учетной записи. Freestream полностью интегрирован с интерфейсом YouTube, поэтому вы попрежнему можете управлять своей учетной записью YouTube из приложения. Если вы вошли в свою учетную запись YouTube, вы увидите ссылку на нее на главном экране.Вы можете отозвать это разрешение, перейдя в настройки на своем Android-смартфоне, а затем в разделе «Учетная запись» > «Безопасность» > «Разрешение пользователя» на доступ к учетным записям YouTube из Freestream. Вы также можете отвязать свой аккаунт от Freestream в тех же настройках. Что такое Фристрим? Freestream — это приложение, разработанное одним из наших замечательных энтузиастов. Это может помочь вам получить доступ к вашей личной и частной учетной записи, чтобы сохранять видео и делиться ими с друзьями. Вы уже можете поделиться своим контентом с друзьями, и они даже смогут комментировать, ставить лайки, не любить или делиться вашими видео. Freestream отличается от других приложений YouTube тем, что вам не нужно искать свои видео на своем устройстве или копировать их в другое приложение. Видео

#### **What's New In B-Folders?**

Это приложение B-Folders для Windows. Большую часть времени, когда мы думаем о безопасности папок, мы думаем о файлах .exe, которые хранятся в этих папках. Однако папки также могут содержать очень конфиденциальную информацию, поэтому вам нужно позаботиться о информации, которая находится в этих папках. К сожалению, может случиться так, что вы потеряете свои данные, и, что еще хуже, во многих случаях вы не единственный, кто заботится об этих папках, содержащих вашу конфиденциальную информацию. Вот почему вам необходимо убедиться, что эти папки безопасны и в них включены последние функции безопасности, но, к сожалению, не все папки могут иметь эту функцию. В настоящее время почти все, что мы делаем, обрабатывается и анализируется большими данными, известными как «Интернет вещей». Новостей о крупнейших компаниях, предлагающих свои услуги бесплатно, мы в последнее время не встречали, и вопрос безопасности и конфиденциальности затрагивает нас негативно. Постепенно становится обычной проблемой для всех, чтобы их данные анализировались сторонними компаниями, но действительно ли мы способны выражать себя в Интернете или нас контролируют сторонние компании, о которых мы даже не подозреваем. «Интернет вещей» — это новая форма Большого Брата. Будущее Интернета может быть ближе к «Интернету вещей», чем мы думали, и нам нужно найти простой способ избежать кражи наших данных. Существует так много способов, которыми наши данные могут быть украдены через Интернет, и именно поэтому нам нужно взглянуть на каждый из этих способов и придумать решение, чтобы остановить их. Часто говорят, что большие данные можно собирать с помощью Интернета вещей, и именно так люди действуют в сети, а не только через свой смартфон. Сегодня тенденция меняется, и люди покупают вещи онлайн, подписываются на услуги и оплачивают онлайн разные задачи. Собранные данные хранятся онлайн. Сегодня почти все, что мы делаем, анализируется Интернетом вещей, который представляет собой технологию, управляемую данными. Если вы хотите сохранить анонимность, я рекомендую вам отказаться от общедоступного Wi-Fi и вместо этого использовать наш собственный Wi-Fi, который вы бы установили у себя дома. Подключение общедоступного Wi-Fi является открытым и бесплатным, но это не относится к вашему собственному Wi-Fi. Проводной или беспроводной

## **System Requirements For B-Folders:**

Из-за ограничений SMBX, если следующие системные характеристики не соблюдены, SMBX не будет работать с оптимальной производительностью. Windows Server 2003, Windows Server 2008, Windows Vista или Windows 7 не поддерживаются. Требования к оборудованию: Windows Server 2003, Windows Server 2008, Windows Vista или Windows 7 не поддерживаются. Требования к оборудованию: Процессор - двухъядерный процессор Память - 1 ГБ ОЗУ Графика - видеокарта 64 МБ Жесткий диск - 10 ГБ свободного места Дополнительные примечания

Related links: